# **bet365 pix login - Gire para a Riqueza: Caçaníqueis e Jackpots:app bet nacional**

**Autor: symphonyinn.com Palavras-chave: bet365 pix login**

#### **Resumo:**

**bet365 pix login : Inscreva-se em symphonyinn.com e descubra o tesouro das apostas! Ganhe um bônus especial e inicie sua busca pela fortuna!** 

No entanto, a melhor e mais comum maneira para depósitos Bet365 são através de cartões ébito / crédito. Google Pays Trustly ( paysafecard), transferência bancária - etc; Be 4 Opções é métodosde depósito- Telecom Ásia telecomasia : aposta as

#### **Índice:**

- 1. bet365 pix login Gire para a Riqueza: Caça-níqueis e Jackpots:app bet nacional
- 2. bet365 pix login :bet365 pix moderno
- 3. bet365 pix login :bet365 pix nao funciona

#### **conteúdo:**

# **1. bet365 pix login - Gire para a Riqueza: Caça-níqueis e Jackpots:app bet nacional**

No fim de semana, Drake postou uma roupa no Instagram que desde então gerou muita conversa online. Vestido com um par das calças largas cinza-pedras e calça jeans do filho dele; a camiseta creme da camisa branca lançada sobre os ombros o cantor foi [365bet mobile](/365bet-mobile-2024-06-30-id-1086.php) grafado à margem dos jogos **bet365 pix login** seu futebol infantil... E esse conjunto elevado colocou as flores na Champanhe Papi!

Ele claramente tinha tirado uma folha manchada de espaguete do livro estilo Tony Soprano, argumentou que metade das mídias sociais e emanava energia mafioso afiada. Outros eram mais difíceis para convencer? era difícil resolver com a alfaiataria preppy (várias pessoas no X comparavam **bet365 pix login** silhueta estruturada à da Katherine Hepburn) ou o volumoso corte suas calças divididas "The Cut's the Cutting" [O Corte] reações perfeita

No entanto, todos podiam concordar **bet365 pix login** uma coisa: Esta foi a mudança de marcha para o artista com 37 anos que é mais frequentemente visto nos casacos inchados ou nas camisa-desenho. Os fãs inundaram os comentários chamando ele "pai do futebol" e "papi smocer".

# **Resumo de Notícias: Acontecimentos Recentes da Ucrânia e Rússia**

Esta é uma resumo das principais notícias relacionadas à Ucrânia e Rússia, fornecendo informações localizadas **bet365 pix login** português brasileiro.

# **Debris de drones russos atingem alvos civis bet365 pix login Carcóvia**

Em Carcóvia, a segunda maior cidade da Ucrânia, depósitos de drones russos atingiram alvos civis nas primeiras horas de sábado, resultando **bet365 pix login** três feridos e incendiando um prédio de escritórios, de acordo com o governador regional Oleh Synehubov.

# **Ministro de Defesa da Rússia anuncia conquistas territoriais e pressão sobre**

### **as forças ucranianas**

O ministro de Defesa russo, Sergei Shoigu, declarou que as forças russas haviam capturado 547 km² de território ucraniano **bet365 pix login** 2024, afirmando que as forças ucranianas estavam recuando ao longo da linha de frente.

### **Forças de defesa aérea russas abatem seis drones ucranianos**

As forças de defesa aérea russas abateram seis drones ucranianos que foram lançados na noite anterior, segundo o Ministério de Defesa russo.

### **Liderança ucraniana insta o Reino Unido a acelerar entrega de ajuda militar**

#### **Data Evento**

17 de Presidente ucraniano Volodymyr Zelenskiy e o ministro das Relações Exteriores pediram ao março Secretário de Relações Exteriores britânico David Cameron que acelerasse a entrega da ajuda m de 2024 desgastadas. prometida a Kyiv, enquanto a Rússia aumentava a pressão de batalha sobre as forças ucraniana

### **Lituânia rejeita alegações russas sobre sabotagem orquestrada por Lituânia**

Acontecimento

A Lituânia negou as alegações russas de sabotagem e ligações com um suposto agente infiltrado, afirmando que esses relatos eram desinformação.

### **Rússia ameaça represálias aos ataques ucranianos contra Crimeia**

A porta-voz do Ministério das Relações Exteriores russo, Maria Zakharova, advertiu que as ações agressivas contra a Crimeia resultariam **bet365 pix login** represálias devastadoras da Rússia aos países ocidentais.

# **2. bet365 pix login : bet365 pix moderno**

bet365 pix login : - Gire para a Riqueza: Caça-níqueis e Jackpots:app bet nacional

# **bet365 pix login**

#### **Introdução: Como funciona o processo de depósito na Bet365**

Antes de começarmos, é importante verificar se você tem fundos suficientes em **bet365 pix login bet365 pix login** conta de pagamento para fazer o depósito. Às vezes, algos cardíssuedores podem bloquear transações para empresas de jogo em **bet365 pix login** razões além do nosso controle. Neste caso, recomendamos entrar em **bet365 pix login** contato com o emissor do seu cartão.

#### **Passo 1: Verifique seus fundos disponíveis**

Certifique-se de ter saldo suficiente em **bet365 pix login bet365 pix login** conta de ● pagamento para evitar quaisquer problemas ou atrasos.

#### **Passo 2: Entre em bet365 pix login bet365 pix login conta na Bet365**

● Acesse o site da Bet365 e faça login na **bet365 pix login** conta com suas credenciais.

#### **Passo 3: Navegue até a página de depósitos**

Clique em **bet365 pix login** "Minha Conta" e selecione "Fazer depósito" para começar o ● processo de depósito.

#### **Passo 4: Escolha seu método de depósito preferido**

A Bet365 oferece várias opções, como cartões de crédito, e-wallets e transferências ● bancárias.

#### **Passo 5: insira o valor e conclua o depósito**

Digite o valor desejado (no mínimo 1 real) e conclua o processo de depósito seguindo as ● instruções na tela.

#### **Tornando o processo ainda mais fácil com a Bet365 Ontario**

A Bet365 Ontario oferece uma experiência de apostas esportivas completa e regulamentada. Ao se registrar e fazer **bet365 pix login** primeira deposição, poderá apostar em **bet365 pix login** centenas de eventos esportivos e aproveitar as fabulosas melhores características e o aplicativo de aposta, da Bet364.

#### **Perguntas frequentes: solução de problemas e dicas**

O que fazer se o meu depósito for recusado?

Certifique-se de ter fundos suficientes e tente novamente mais tarde. Se o problema persistir, contate o emissor do seu cartão ou entre em **bet365 pix login** contato com o serviço de atendimento ao cliente da Bet365 para obter assistência adicional.

Posso usar criptomoedas para depósitos?

Atualmente, a Bet365 não oferece suporte a depósitos com criptomoedas como Bitcoin ou Ethereum.

Quanto tempo demora um depósito para chegar à minha conta?

O tempo de processamento do depósito pode variar dependendo do método de pagamento escolhido. Em geral, depósitos com cartões de crédito são processados imediatamente, enquanto transferências bancárias podem demorar de 1 a 3 dias úteis.

# **bet365 pix login**

O bet365es mobile é uma plataforma de apostas online completa que permite aos usuários assistir esportes ao vivo, jogar no cassino e fazer apostas desportivas. Neste artigo, examinaremos as etapas para se inscrever e fazer login no bet365es mobile, além de fornecer informações sobre o suporte ao cliente e as opções de auto-exclusão.

# **bet365 pix login**

Para se inscrever no bet365es mobile, siga as etapas abaixo:

- 1. Visite o site [apostas online no astros](/apostas-online-no-astros-2024-06-30-id-6006.shtml).
- 2. Clique em **bet365 pix login** "Login" (amarelo) e selecione "Cadastre-se Agora".
- 3. Preencha o formulário de inscrição com seus dados pessoais e de contato.
- Marque as caixas de verificação para confirmar que você tem 18 anos ou mais e que leu e 4. concorda com os Termos e Condições e Política de Privacidade.
- 5. Clique em **bet365 pix login** "Junte-se a Nós Agora" para concluir o processo de inscrição.

# **Como Fazer Login no bet365es Mobile**

Para fazer login no bet365es Mobile, siga as etapas abaixo:

- 1. Visite o site 7 games baixar aplicativo para para.
- 2. Clique em **bet365 pix login** "Login" (amarelo).
- 3. Insira seu nome de usuário e senha.
- 4. Clique em **bet365 pix login** "Login" para acessar **bet365 pix login** conta.

# **Como Entrar em bet365 pix login Contato com o Suporte ao Cliente bet365es Mobile**

Se você tiver alguma dúvida ou problema com o bet365es Mobile, poderá entrar em **bet365 pix login** contato com o serviço de atendimento ao cliente por chat ao vivo, telefone ou e-mail.

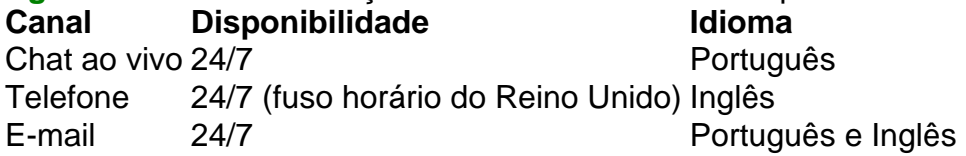

# **Como se Auto-Excluir da Conta no bet365es Mobile**

Se você quiser se auto-excluir da conta no bet365es Mobile, siga as etapas abaixo:

- 1. Faça login em **bet365 pix login bet365 pix login** conta.
- 2. Clique em **bet365 pix login** "Menu" e selecione "Meu Perfil".
- 3. Selecione "Controlos de Jogo" e clique em **bet365 pix login** "Auto-Excluso".
- 4. Selecione a data de início e a duração da auto-exclusão.
- 5. Clique em **bet365 pix login** "Confirmar" para concluir o processo.

# **Conclusão**

O bet365es Mobile oferece um serviço de apostas completo com uma ampla variedade de opções de apostas esportivas, casas de apostas ao vivo e jogo de cassino. É fácil se registrar e fazer login no site, e o suporte ao cliente está disponível 24/7 em **bet365 pix login** vários idiomas. Além disso, o bet365es Mobile fornece uma opção de auto-exclusão para aqueles que querem se proteger contra os riscos do jogo.

# **Perguntas Frequentes**

Como faço login no bet365?

1. Acesse o site da [bet365<...](https://bet365/)

# **3. bet365 pix login : bet365 pix nao funciona**

Tudo o que você precisa saber sobre a promoção "0-0 Dinheiro de Volta" da Bet365 O que é a promoção "0-0 Dinheiro de Volta" da Bet365?

A promoção "0-0 Dinheiro de Volta" da Bet365 é uma emocionante oferta dosite de apostas desportsivas, onde você pode obter o seu dinheiro de volta em **bet365 pix login** determinadas apostas se o jogo terminr com um placar final de 0-0.

Como funciona a promoção "0-0 Dinheiro de Volta" da Bet365?

A promoção é válida para apostas simples nos mercados "Resultado Correcto", "Intervalo/Final do Jogo" ou "Scorecast", em **bet365 pix login** qualquer jogo de futebol. Se o jogo terminar 0-0, o valor da **bet365 pix login** aposta será devolvido se a aposta for perdida.

Por exemplo, se você apostar em **bet365 pix login** um jogo com a oferta "0-0 Dinheiro de Volta", e o jogo terminr em **bet365 pix login** 0-0, mas a **bet365 pix login** aposta perder, então você irá receber o valor da **bet365 pix login** aposta de volta no seu Saldo Disponívell ou em **bet365 pix login** Créditos de Aposta.

Tipo de Aposta

Se o jogo terminar 0-0

Apostas colocadas com o Saldo Disponível

Serão reembolsadas para o seu Saldo Disponível

Apostas colocadas com Créditos de Aposta

Serão reembolsadas na forma de Créditos de Aposta

Quais apostas são elegíveis para a promoção "0-0 Dinheiro de Volta"?

As apostas que são elegíveis para a promoção "0-0 Dinheiro de Volta" da Bet365 são apostas simples nos mercados "Resultado Correcto", "Intervalo/Final do Jogo" ou "Scorecast".

Além disso, as apostas devem ser colocadas em **bet365 pix login** qualquer jogo de futebol.

Regras adicionais da promoção "0-0 Dinheiro de Volta" da Bet365

Existem algumas regras adicionais importantes a considerar com a promoção "0-0 Dinheiro de Volta":

A promoção não se aplica a apostas colocadas com Créditos de Aposta pré-carregados.

A promoção é válida somente para clientes do Reino Unido e Irlanda.

As apostas embutidas ou antepostas não são elegíveis.

#### **Informações do documento:**

Autor: symphonyinn.com Assunto: bet365 pix login Palavras-chave: **bet365 pix login - Gire para a Riqueza: Caça-níqueis e Jackpots:app bet nacional**

Data de lançamento de: 2024-06-30

### **Referências Bibliográficas:**

- 1. [suporte sportingbet](/suporte-sportingbet-2024-06-30-id-47219.pdf)
- 2. <u>[bet 365 euro](/pdf/bet-365-euro-2024-06-30-id-8218.pdf)</u>
- 3. <u>[bet7k saque minimo](/br/bet7k-saque-minimo-2024-06-30-id-10167.pdf)</u>
- 4. <u>[roleta spin win](https://www.dimen.com.br/aid-post/roleta-spin-win-2024-06-30-id-42662.shtml)</u>